## Breaking down Product Backlog Items, a cheatsheet

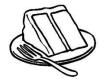

"Can we break this user story down (vertically) on ... " (and make it simpler, more understandable and easier to estimate & order)

| <ul> <li>1. Workflow steps?</li> <li>What steps does a user perform?</li> <li>Are all of the steps necessary now?</li> <li>Can steps be simplified for now?</li> <li>Steps in an order process, like selecting a payment option, delivery method, etc.</li> </ul>                                          | 2. Business rules?<br>What rules apply to this story?<br>Are all business rules necessary now?<br>Can simpler rules suffice?<br>Rules in an order process (no order below 10 dollars, no<br>shipping outside US)                                        |
|----------------------------------------------------------------------------------------------------|----------------------------------------------------------------------------------------------------|
| <ul> <li><b>3. Happy / unhappy flow?</b></li> <li>What does the happy / unhappy flow look like?</li> <li>Are all unhappy flows necessary (right now)?</li> <li>Can unhappy flows be simplified (for now)?</li> <li><i>Failures during a webshop order process and possible recovery options</i></li> </ul> | <ul> <li><b>4. Input options?</b></li> <li>Which platforms are supported?</li> <li>Are all platforms required (right now)?</li> <li>Are some platforms harder to implement than others?</li> <li><i>Tablet, iPhone, desktop, touchscreen</i></li> </ul> |
| <ul> <li>5. Datatypes and parameters?</li> <li>What datatypes are supported and relevant?</li> <li>Which parameterized views are there?</li> <li>Are all parameters relevant at the moment?</li> <li>Different search options / strategies or different kinds of reports (tables, graphs, etc.)</li> </ul> | 6. Operations?<br>What operations does the story entail?<br>Are all operations necessary right now?<br>Breaking down on CRUD (create, read, update, delete)                                                                                             |
| 7. Test cases?<br>What tests scenarios are used to verify this story?<br>Are all test scenarios relevant at the moment?<br>Some test scenarios may be very complex, but not highly<br>relevant at this time                                                                                                | <ul> <li>8. Roles?</li> <li>Which roles are involved in this story?</li> <li>What can the roles do?</li> <li>Are all roles necessary now?</li> <li>A customer can create orders, administrators can manage orders, etc.</li> </ul>                      |
| <ul> <li>9. Browser compatibility?</li> <li>What browsers have to be supported?</li> <li>Are all browsers important at this point?</li> <li>Ignoring support for Internet Explorer 9 because only a fraction of users makes use of it</li> </ul>                                                           | <ul> <li><b>10. Optimize now vs optimize later?</b></li> <li>What optimizations can we think of (UX/UI)?</li> <li>Are all optimizations necessary now?</li> <li>Implementing autocomplete for addresses, usage of GPS-location</li> </ul>               |

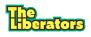